## Project 1: ICOM 4215 – Computer Architecture and Organization Spring 2011

The following file is provided for testing the first project:

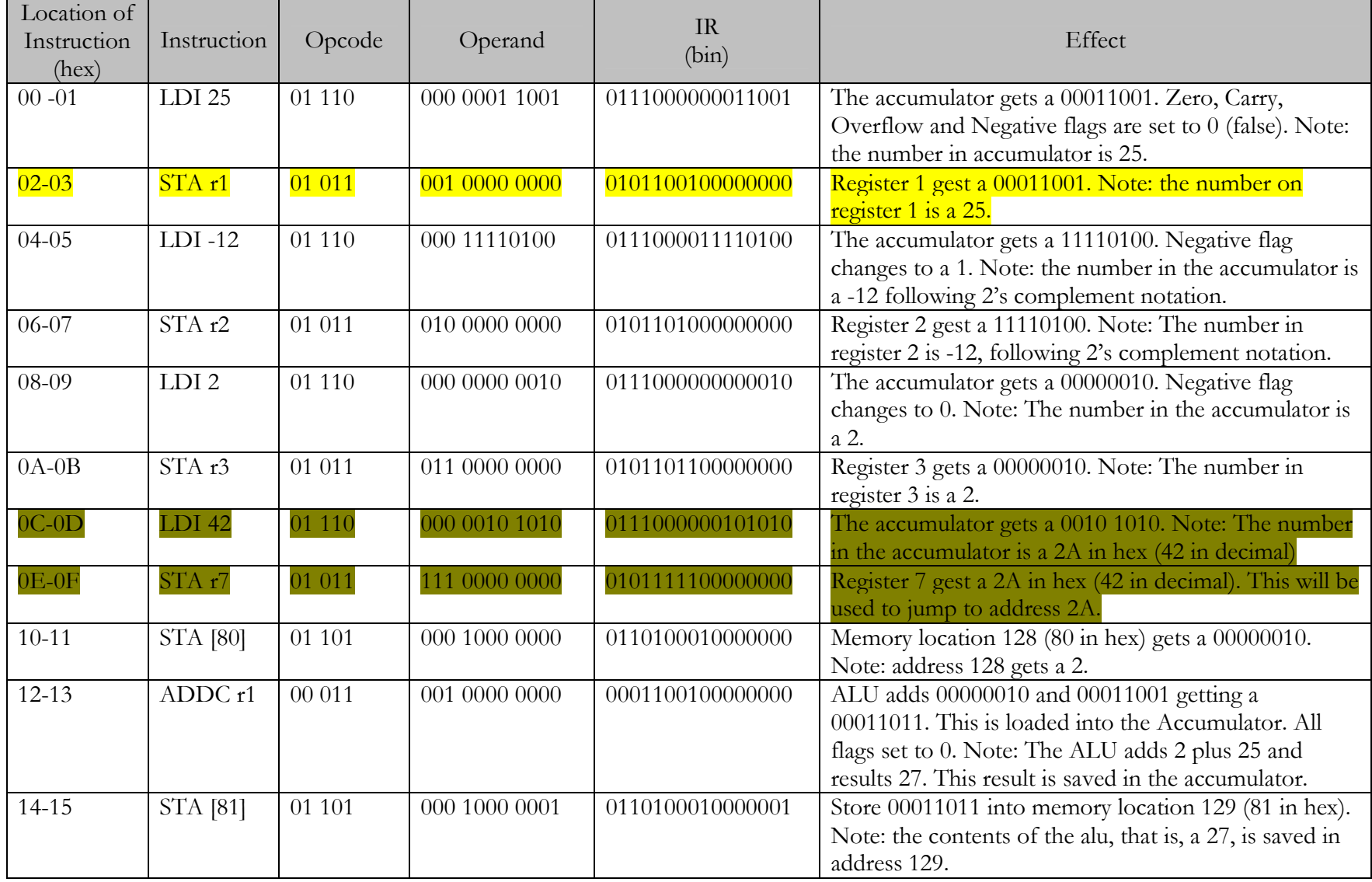

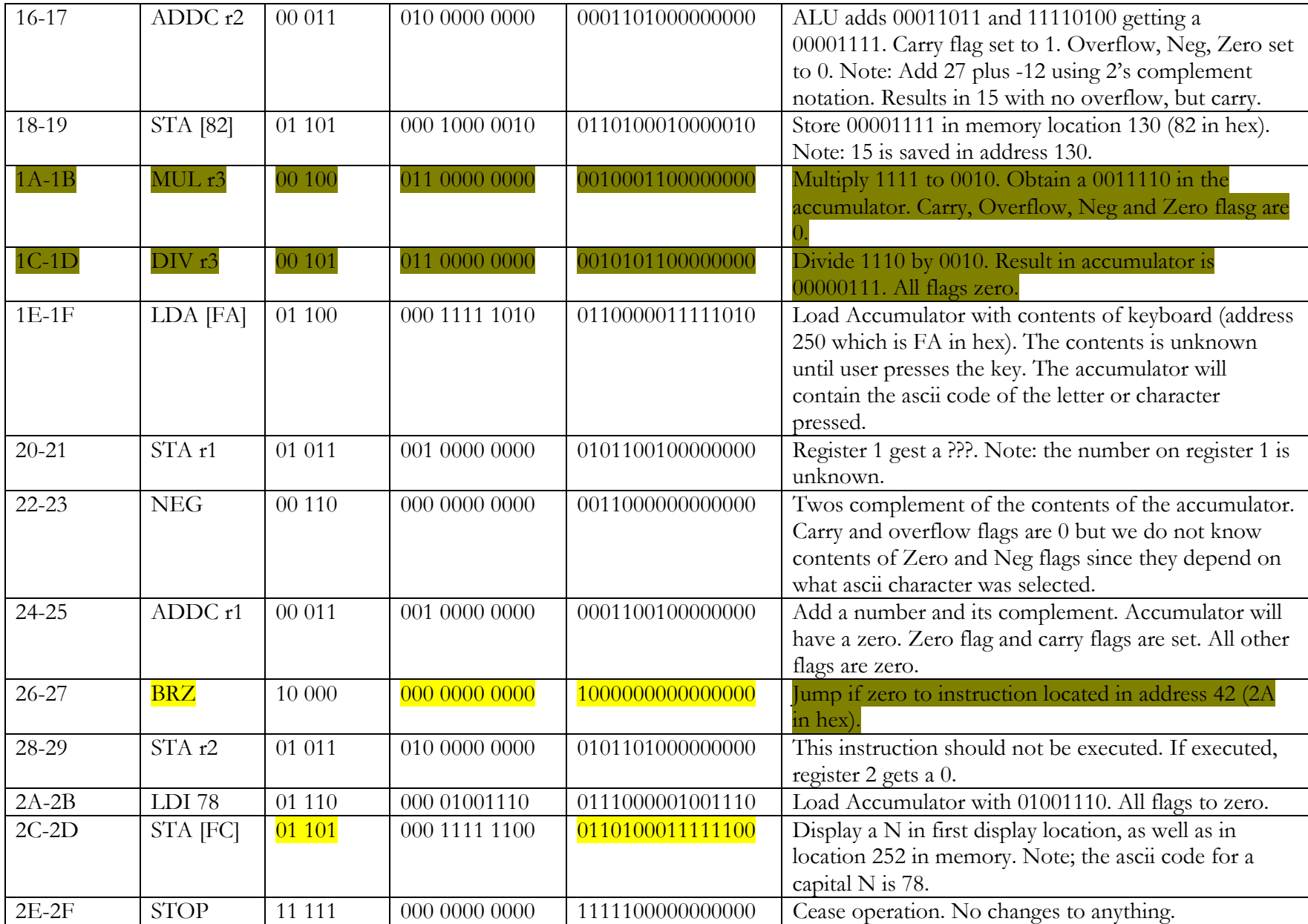

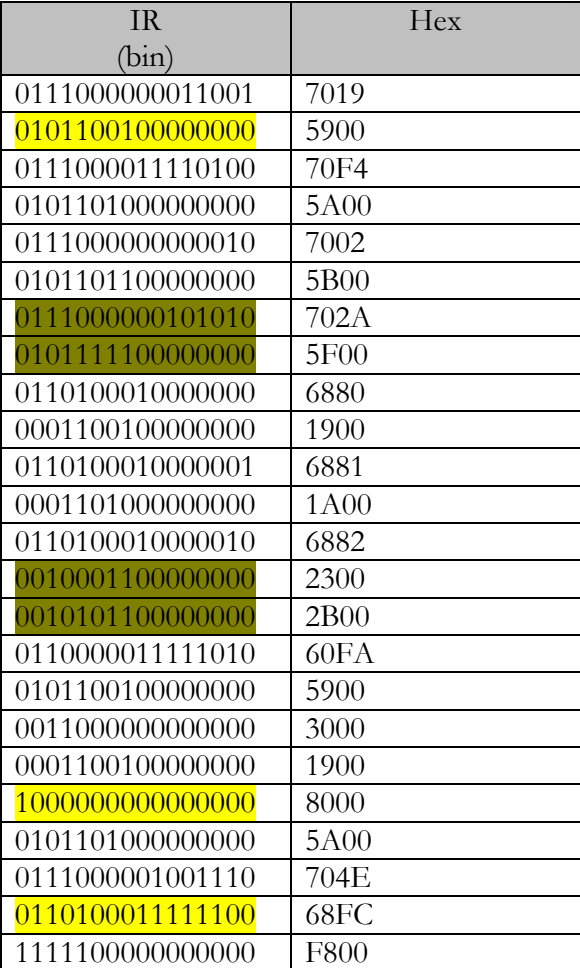

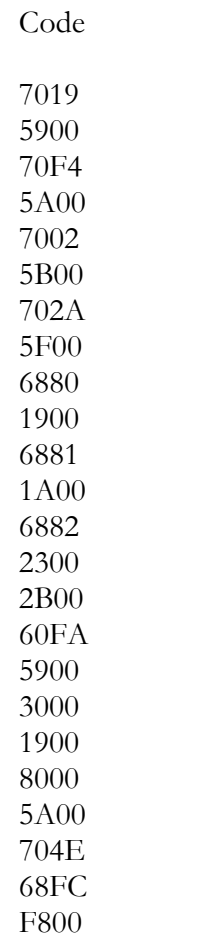